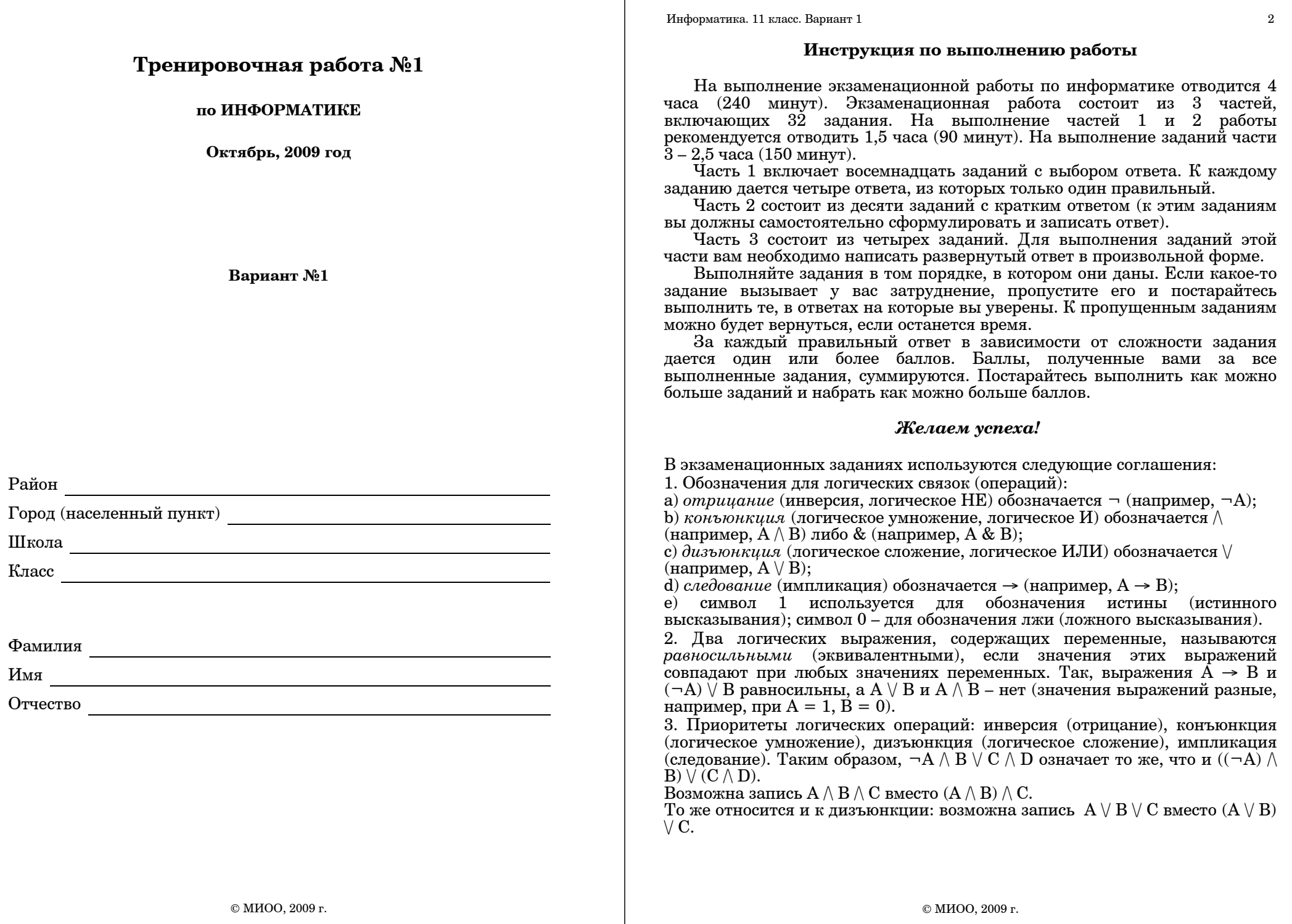

**Часть 1**

*При выполнении заданий этой части из четырех предложенных вам вариантов выберите один верный. В бланке ответов № 1 под номером выполняемого вами задания (A1 – A18) поставьте знак «X» <sup>в</sup> клеточку, номер которой соответствует номеру выбранного вами ответа.*

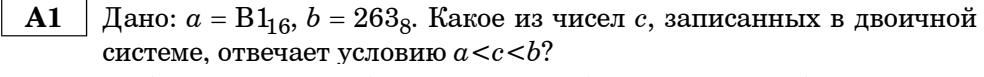

**1)** 10110000 **2)** 10110010 **3)** 10110100 **4)** 10100001

 **A2** Система генерации 16-ти-символьных кодов устроена следующим образом: <sup>в</sup> качестве символов используются цифры, <sup>а</sup> также строчные <sup>и</sup> прописные латинские буквы <sup>в</sup> любом порядке. При этом система все символы кодирует одним <sup>и</sup> тем же минимально возможным количеством бит <sup>и</sup> сохраняет на диск. Программа сгенерировала 256 кодов <sup>и</sup> записала их <sup>в</sup> файл подряд, без дополнительных разделительных символов. Укажите размер полученного файла.

**1)** 512 байт **2)** 1 Кбайт **3)** 3 Кбайт **4)** 4 Кбайт

- **A3** При наборе слова **Информатика** часть букв была набрана латинскими символами. В кодировке DOS (СР866) слово выглядит<br>так: Ца**ЈоЕьаЄшър.** Сколько латинских букв было в так: **ЕэЇоЁьаЄшър**. Сколько первоначальном слове?
	- **1)** 0 **2)** 2 **3)** 4 **4)** 5

**А4** Чему равна разность чисел  $AE_{16}$  и  $72_8$ ? **1)**  $164_8$  **2)**  $224_8$  **3)**  $94_{16}$  **4)**  $1010100_2$ 

 **A5** Определите значение переменной *<sup>c</sup>* после выполнения следующего фрагмента программы.

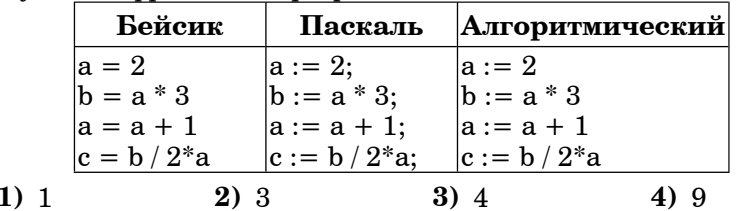

Информатика. 11 класс. Вариант 1 4

 **A6** В программе используется одномерный целочисленный массив A <sup>с</sup> индексами от 1 до 10. Ниже представлен фрагмент программы, записанный на разных языках программирования, <sup>в</sup> котором значения элементов сначала задаются, а затем меняются.

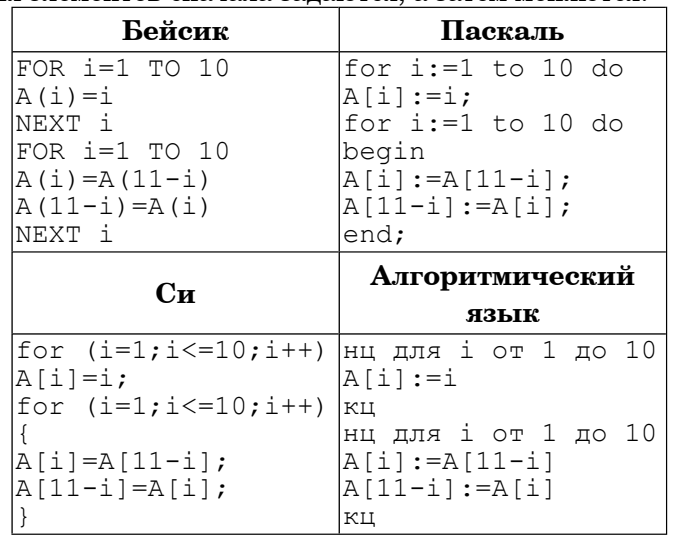

Чему будут равны элементы этого массива после выполнения фрагмента программы?

**1)** 10 9 8 7 6 5 4 3 2 1 **2)** 1 2 3 4 5 6 7 8 9 10 **3)** 10 9 8 7 6 6 7 8 9 10 **4)** 1 2 3 4 5 5 4 3 2 1

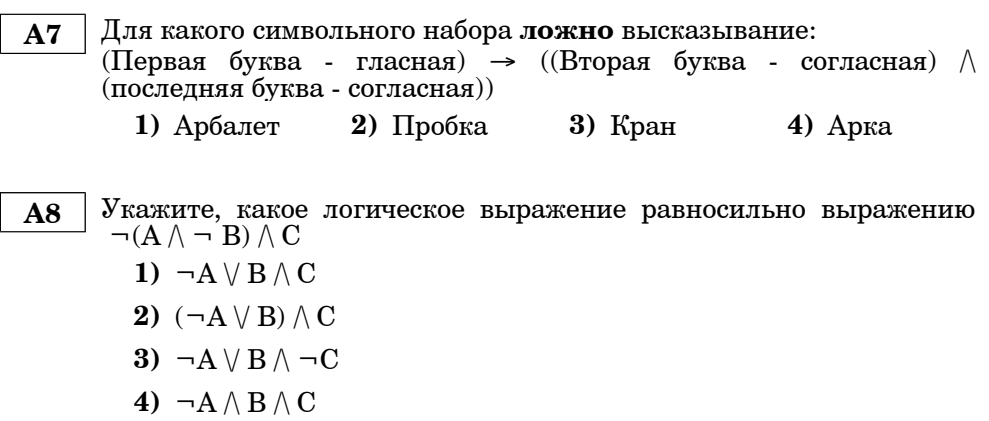

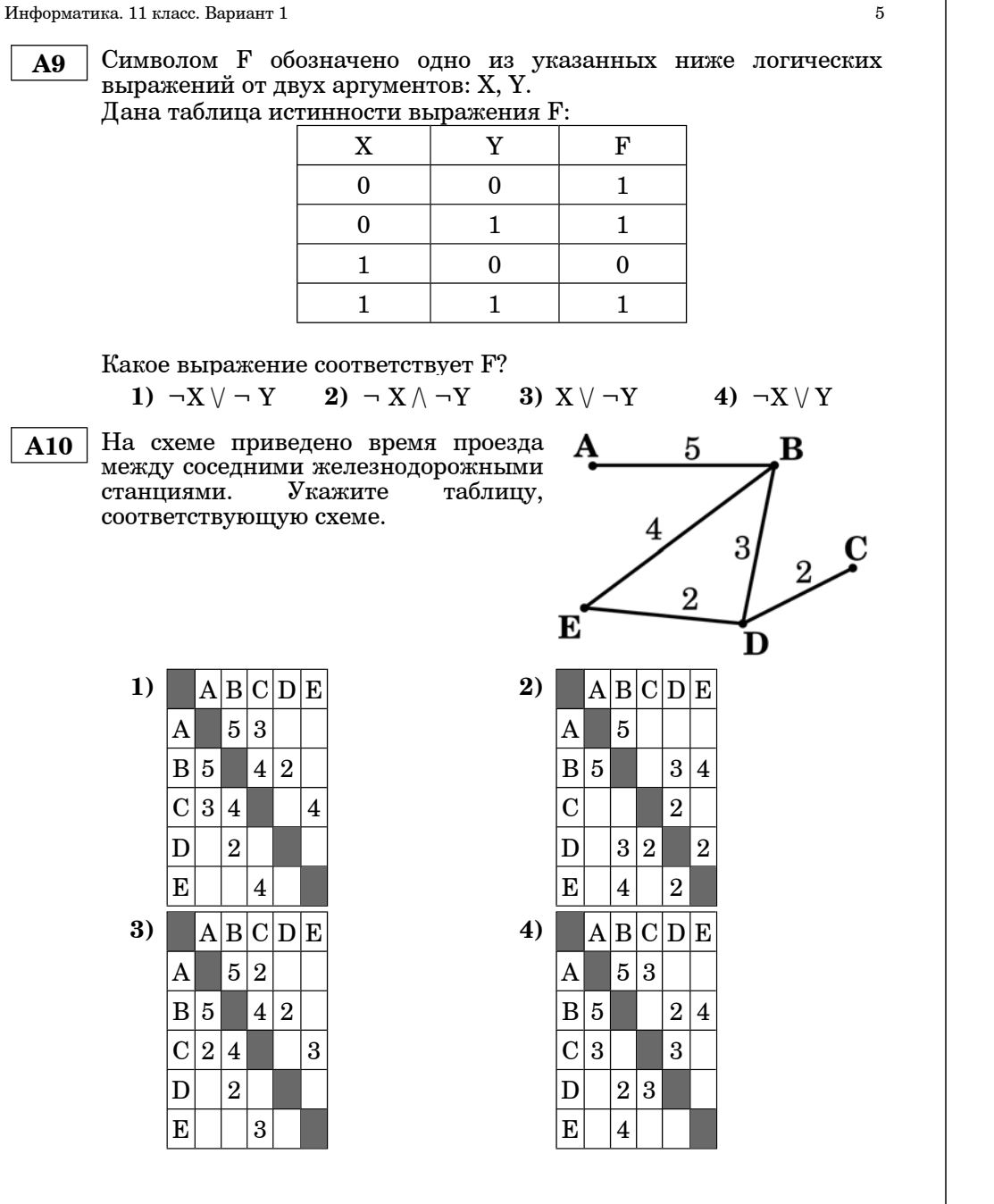

Информатика. 11 класс. Вариант 1 6

**A11** Для кодирования букв А, B, C, D решили использовать двухразрядные последовательные двоичные числа (от 00 до 11, соответственно). последовательность символов CCDАDB <sup>и</sup> записать результат <sup>в</sup> шестнадцатеричной системе счисления, то получится:

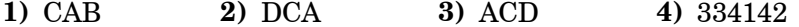

**A12** Для определения кода от цифрового замка нужно выполнить следующие действия: «Дана последовательность цифр 3 7 4 2 6 5. Все цифры, стоящие на четных местах, увеличить на 1, затем цифры, кратные 3, поделите на 3. Первая цифра кода – сумма 1 <sup>и</sup> 2 цифр полученной последовательности, вторая цифра кода – сумма 3 и 4 цифр, третья цифра кода – сумма 5 и 6 цифр последовательности». Определите код для цифрового замка:

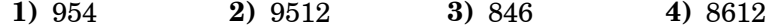

**A13** Для групповых операций <sup>с</sup> файлами используются маски имен файлов. Маска представляет собой последовательность букв, цифр <sup>и</sup> прочих допустимых <sup>в</sup> именах файлов символов, <sup>в</sup> которых также могут встречаться следующие символы:

Символ «?» (вопросительный знак) означает ровно один произвольный символ.

Символ «\*» (звездочка) означает любую последовательность символов произвольной длины, <sup>в</sup> том числе «\*» может задавать <sup>и</sup> пустую последовательность.

Определите, какое из указанных имен файлов удовлетворяет маске:

**<sup>с</sup>\*s?.d??**

**1)** class.d

- **2)** css.doc
- **3)** classes.doc
- **4)** class.docx

#### $H$ нформатика. 11 класс. Вариант 1  $7\,$

# **A14** Цены на энергоносители представлены <sup>в</sup> таблице:

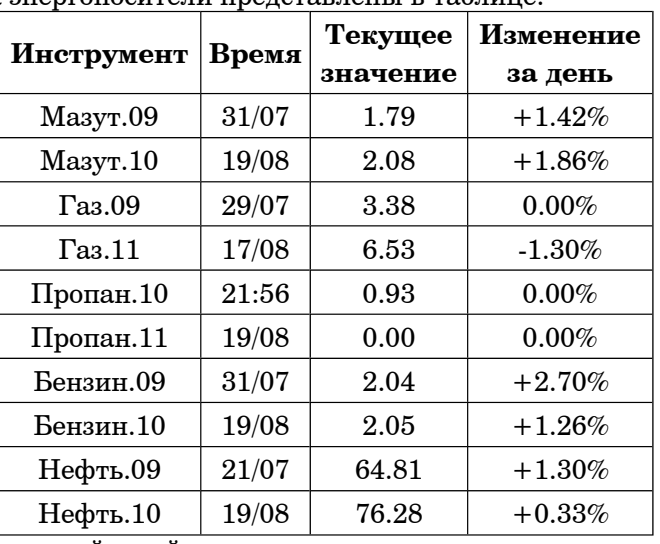

Сколько записей <sup>в</sup> ней удовлетворяют условию

«Текущее значение <30 И Изменения за день >0»?

**1)** 10 **2)** 6 **3)** 4 **4)** 2

**A15** Для кодирования цвета фона страницы Интернет используется атрибут bgcolor="#ХХХХХХ", где <sup>в</sup> кавычках задаются шестнадцатеричные значения интенсивности цветовых компонент <sup>в</sup> 24-битной RGB-модели. Какой цвет будет у страницы, заданной тэгом <body bgcolor="#000080">?

**1)** Серый **2)** Зеленый **3)** Красный **4)** Синий

**A16** В электронной таблице скопировали формулу =A\$3\*\$B2 из ячейки С2 в ячейку D4. Чему будет равно значение полученной  $h$ <sup>2</sup>

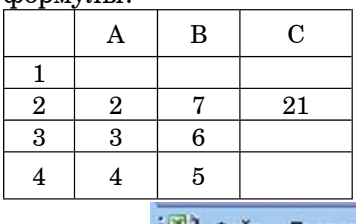

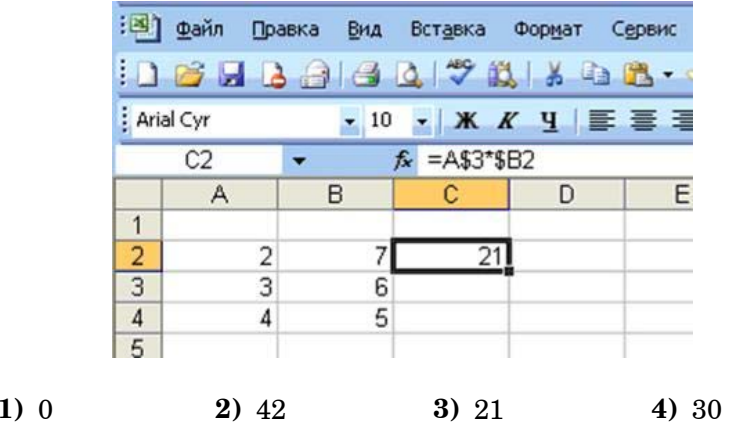

**A17** На диаграмме представлена успеваемость учащихся 8 класса по трем предметам за 1 четверть.

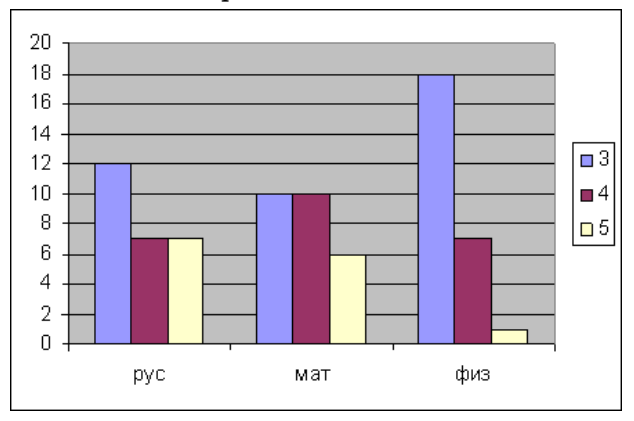

Какое из утверждений следует из диаграммы:

- **1)** Самая высокая успеваемость по физике
- **2)** Есть ученик, <sup>у</sup> которого по двум предметам оценки «3»
- **3)** Есть ученик, <sup>у</sup> которого по двум предметам оценки «5»
- **4)** Количество четверок по русскому больше количества троек по математике

 $H$ нформатика. 11 класс. Вариант 1 100 и 100 и 100 и 100 и 100 и 100 и 100 и 100 и 100 и 100 и 100 и 100 и 100 и 100 и 100 и 100 и 100 и 100 и 100 и 100 и 100 и 100 и 100 и 100 и 100 и 100 и 100 и 100 и 100 и 100 и 100 и **A18** Система команд исполнителя РОБОТ, "живущего" <sup>в</sup> прямоугольном лабиринте на клетчатой плоскости: При выполнении любой из этих команд РОБОТ перемещается на одну клетку соответственно: вверх ↑, вниз ↓, влево <sup>←</sup>, вправо <sup>→</sup>. Четыре команды проверяют истинность условия отсутствия стены у каждой той клетки, где находится РОБОТ: Цикл ПОКА <sup>&</sup>lt;*условие*<sup>&</sup>gt;*команда* Выполняется, пока условие истинно, иначе происходит переход на следующую строку. Сколько клеток приведенного лабиринта соответствует требованию, что, выполнив предложенную ниже программу, РОБОТ остановится <sup>в</sup> той же клетке, <sup>с</sup> которой он начал движение? НАЧАЛО ПОКА <sup>&</sup>lt;*справа свободно*> вправо ПОКА <sup>&</sup>lt; *сверху свободно* <sup>&</sup>gt;вверх ПОКА <sup>&</sup>lt;*слева свободно*> влево ПОКА <sup>&</sup>lt;*снизу свободно* <sup>&</sup>gt;вниз  $|$ Вверх $|$ Вниз Влево Вправо  $|C$ верху свободно  $|C$ низу свободно  $|C$ лева свободно  $|C$ права свободно **1)** 1 **2)** 2 **3)** 3 **4)** 4 **Часть 2**

*Ответом <sup>к</sup> заданиям этой части (B1 – B10) является набор символов, которые следует записать <sup>в</sup> бланк ответов № 1 справа от номера соответствующего задания, начиная <sup>с</sup> первой клеточки. Каждый символ пишите <sup>в</sup> отдельной клеточке <sup>в</sup> соответствии <sup>с</sup> приведенными образцами.*

 **B1** Для составления штрих-кода используются 5 видов различной ширины. Какое минимальное число полосок должно быть <sup>в</sup> штрихкоде, чтобы <sup>с</sup> его помощью можно было закодировать 500 различных товаров?

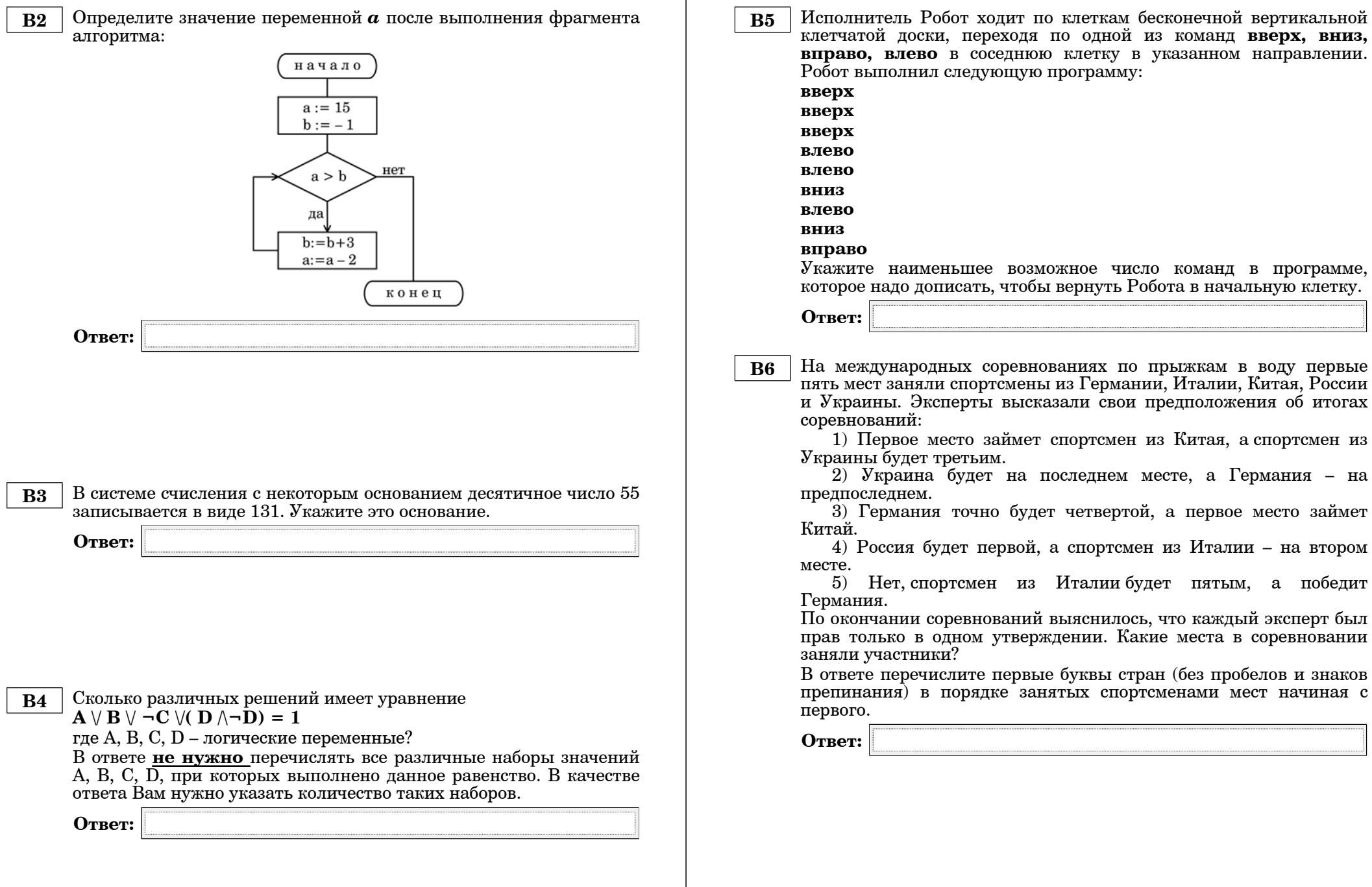

ьшее возможное число команд в программе,

клетчатой доски, переходя по одной из команд **вверх, вниз,**

кать, чтобы вернуть Робота в начальную клетку.

 **B6** На международных соревнованиях по прыжкам <sup>в</sup> воду первые спортсмены из Германии, Италии, Китая, России и Рысказали свои предположения об итогах

сто займет спортсмен из Китая, а спортсмен из етьим.

будет на последнем месте, а Германия – на

точно будет четвертой, а первое место займет

(ет первой, а спортсмен из Италии – на втором

тсмен из Италии-будет пятым, а победит

оевнований выяснилось, что каждый эксперт был пом утверждении. Какие места в соревновании<br><sup>1</sup> заняли участники?

лите первые буквы стран (без пробелов и знаков препинания) <sup>в</sup> порядке занятых спортсменами мест начиная <sup>с</sup>  **B7** Скорость передачи данных первого модема – 512000 бит/<sup>с</sup>, <sup>а</sup> скорость передачи данных второго модема – 768000 бит/<sup>с</sup>. Сколько секунд потребуется первому модему, чтобы скачать файл, который второй модем скачал за 40 секунд? (Служебную информацию не учитывать).

**Ответ:**

 **B8** Строки (цепочки латинских букв) создаются по следующему правилу.

Первая строка состоит из одного символа – латинской буквы «А». Каждая из последующих цепочек создается такими действиями: <sup>в</sup> очередную строку сначала записывается буква, чей порядковый номер <sup>в</sup> алфавите соответствует номеру строки (на i-<sup>м</sup> шаге пишется «**i**»-<sup>я</sup> буква алфавита), <sup>к</sup> ней слева дважды подряд приписывается предыдущая строка.

Вот первые 4 строки, созданные по этому правилу:

## **(1) A (2) AAB (3) AABAABC (4) AABAABCAABAABCD**

## *Латинский алфавит (для справки):*  ABCDEFGHIJKLMNOPQRSTUVWXYZ

Запишите шесть символов подряд, стоящие <sup>в</sup> восьмой строке со 120-го по 125-<sup>е</sup> место (считая слева направо).

**Ответ:**

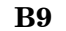

 **B9** На месте преступления были обнаружены четыре обрывка бумаги. Следствие установило, что на них записаны фрагменты одного IPадреса. Криминалисты обозначили эти фрагменты буквами А, Б, В <sup>и</sup> Г. Восстановите IP-адрес.

В ответе укажите последовательность букв, обозначающих фрагменты, <sup>в</sup> порядке, соответствующем IP-адресу.

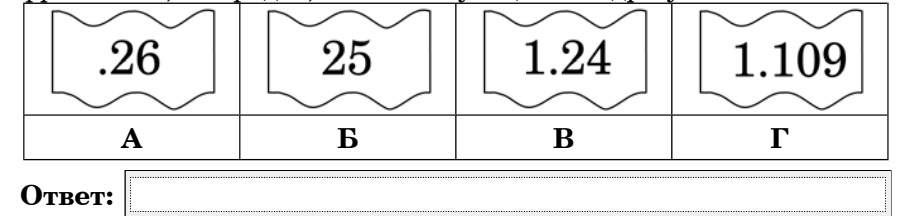

**B10** В таблице приведены запросы <sup>к</sup> поисковому серверу. Расположите номера запросов <sup>в</sup> порядке **возрастания количества страниц**, которые найдет поисковый сервер по каждому запросу.

Для обозначения логической операции "ИЛИ" <sup>в</sup> запросе используется символ |, <sup>а</sup> для логической операции "И" – &.

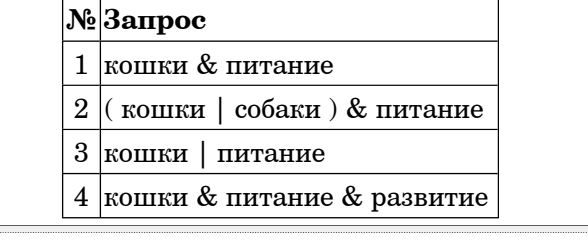

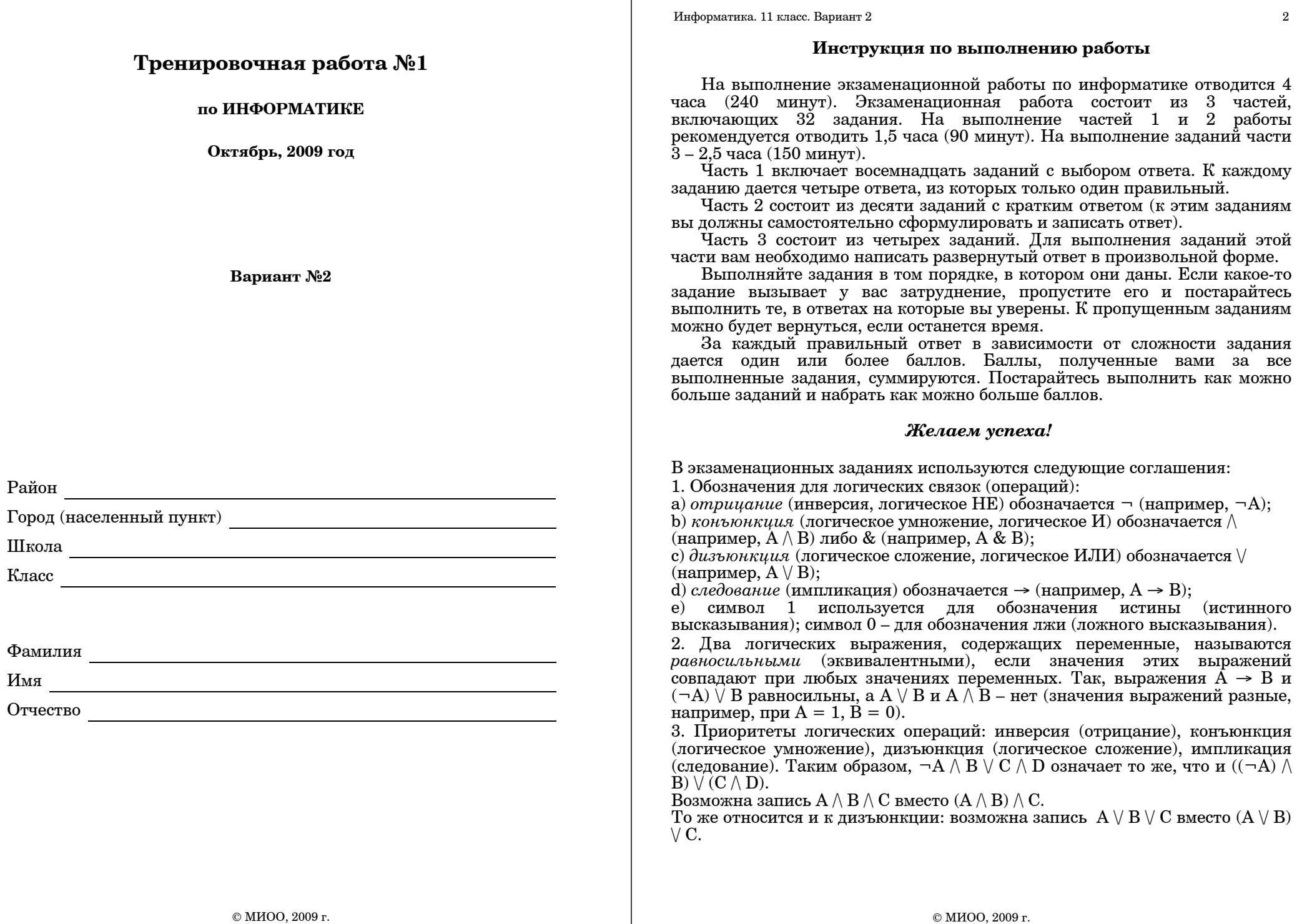

Информатика. 11 класс. Вариант 2 4

**Часть 1**

*При выполнении заданий этой части из четырех предложенных вам вариантов выберите один верный. В бланке ответов № 1 под номером выполняемого вами задания (A1 – A18) поставьте знак «X» <sup>в</sup> клеточку, номер которой соответствует номеру выбранного вами ответа.*

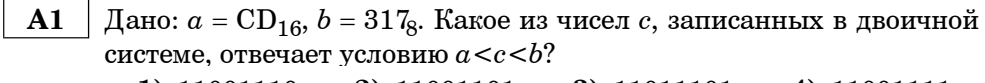

**1)** 11001110 **2)** 11001101 **3)** 11011101 **4)** 11001111

- **A2** Система генерации 10-ти-символьных кодов устроена следующим образом: <sup>в</sup> качестве символов используются цифры, <sup>а</sup> также строчные <sup>и</sup> прописные латинские буквы <sup>в</sup> любом порядке. Каждый пароль система записывает минимально возможным <sup>и</sup> одинаковым целым количеством байтов, при этом все символы кодирует одним <sup>и</sup> тем же минимально возможным количеством бит. Программа сгенерировала 128 кодов <sup>и</sup> записала их <sup>в</sup> файл подряд, без дополнительных разделительных символов. Укажите размер полученного файла.
	- **1)** 128 байт **2)** 1 Кбайт **3)** 1280 байт **4)** 2 Кбайт
- **A3** При наборе слова **НЕРЖАВЕЙКА** часть букв была набрана <sup>в</sup> латинскими символами. В кодировке ISO 8859-5 слово выглядит так: **ЭХРЦРВХЩКР**. Сколько русских букв было <sup>в</sup> первоначальном слове?
	- **1)** 2 **2)** 7 **3)** 8 **4)** 10

| A4                       | Чему равна разность чисел $93_{16}$ и $25_8$ ? |                     |                     |
|--------------------------|------------------------------------------------|---------------------|---------------------|
| 1) 10000110 <sub>2</sub> | 2) 166 <sub>8</sub>                            | 3) 226 <sub>8</sub> | 4) 7E <sub>16</sub> |

 **A5** Определите значение переменной *<sup>c</sup>* после выполнения следующего фрагмента программы.

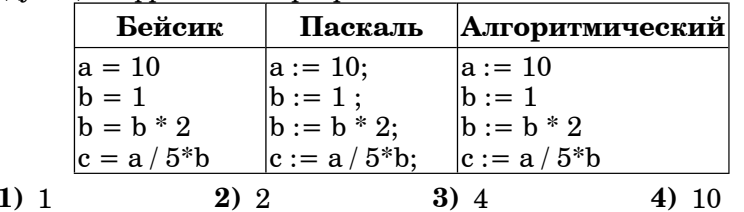

 **A6** В программе используется одномерный целочисленный массив A <sup>с</sup> индексами от 1 до 10. Ниже представлен фрагмент программы, записанный на разных языках программирования, <sup>в</sup> котором значения элементов сначала задаются с задачения меняет.

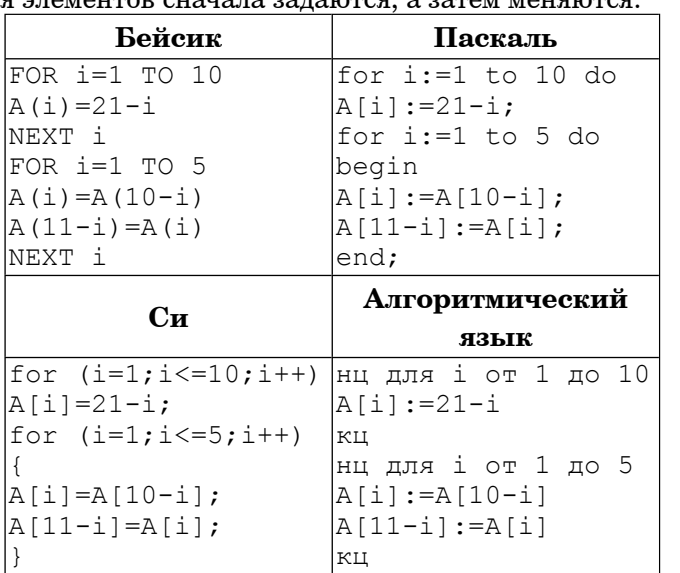

Чему будут равны элементы этого массива после выполнения фрагмента программы?

- **1)** 11 12 13 14 15 16 17 18 19 20
- **2)** 11 12 13 14 15 15 14 12 13 11
- **3)** 20 19 18 17 16 15 14 13 12 11
- **4)** 12 13 14 15 16 16 15 14 13 12

 **A7** Для какого символьного набора **ложно** высказывание: ((Первая буква - гласная) /\ ¬(Вторая буква - гласная)) → (Третья буква - согласная) **1)** Крот **2)** Атака **3)** Арбуз **4)** Оазис  **A8** Укажите, какое логическое выражение равносильно выражению  $A \wedge \neg (\neg \mathbf{B} \wedge \mathbf{C})$ 1)  $A \wedge B \vee \neg C$ 

$$
2) \neg A \lor (B \lor \neg C)
$$

**3)**  $A \wedge (B \vee \neg C)$ 

**4)**  $A \wedge \neg B \vee \neg C$ 

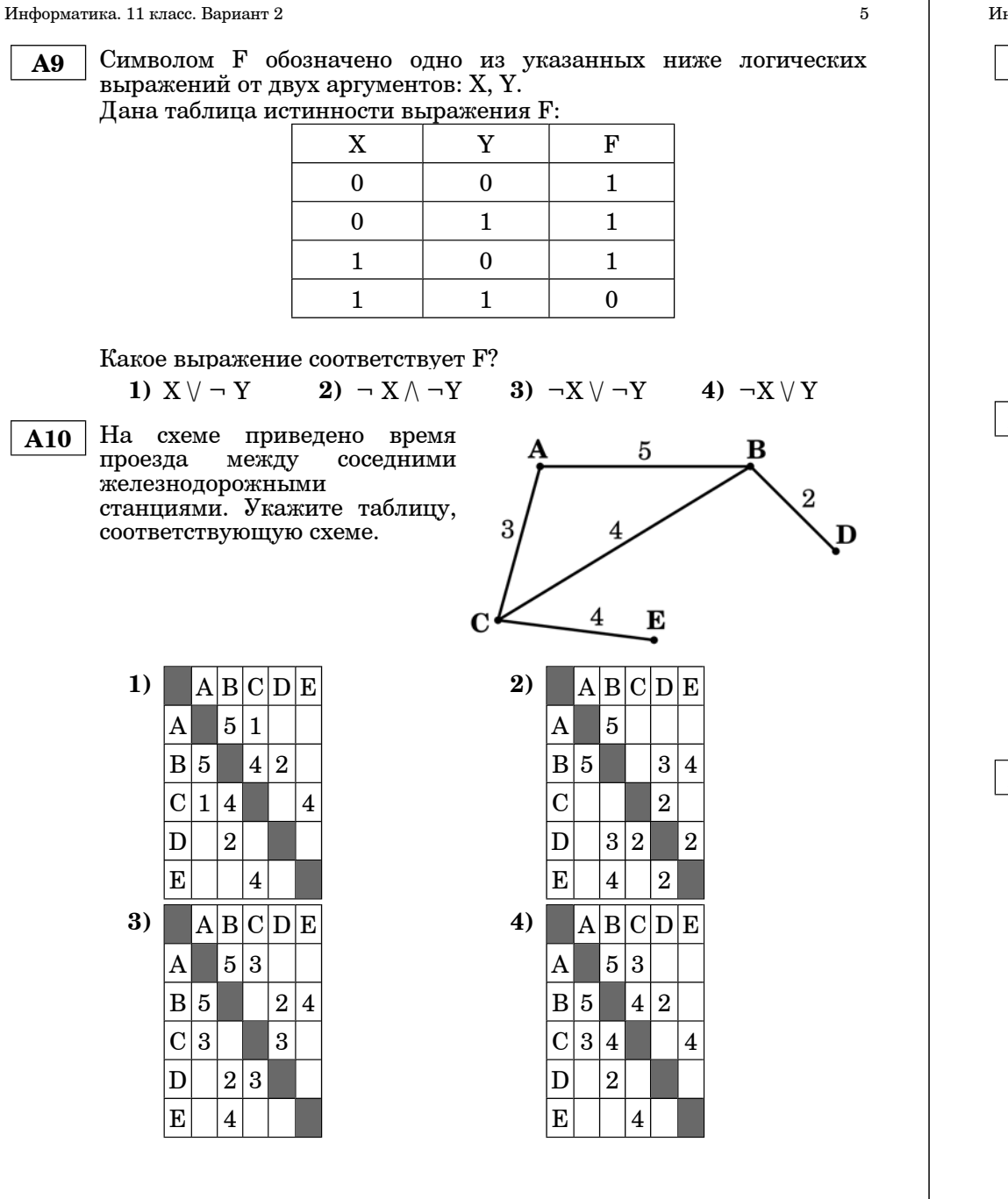

© МИОО, 2009 <sup>г</sup>.

 $H$ нформатика. 11 класс. Вариант 2 6

- **A11** Для кодирования букв А, B, C, D решили использовать двухразрядные последовательные двоичные числа (от 00 до 11, соответственно). последовательность символов DАDBCC <sup>и</sup> записать результат <sup>в</sup> шестнадцатеричной системе счисления, то получится:
	- **1)** ADC **2)** CDA **3)** 334142 **4)** ABC

**A12** Чтобы не забыть пароль для входа <sup>в</sup> систему, Олег придумал следующий алгоритм. Он записал дату своего рождения 231294, нечетные цифры уменьшил на 1, <sup>а</sup> затем каждую цифру поделил на 2. Потом вычеркнул все нечетные цифры.

Какой пароль у Олега?

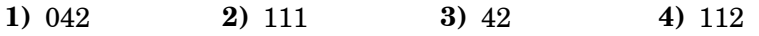

**A13** Для групповых операций <sup>с</sup> файлами используются маски имен файлов. Маска представляет собой последовательность букв, цифр <sup>и</sup> прочих допустимых <sup>в</sup> именах файлов символов, <sup>в</sup> которых также могут встречаться следующие символы:

Символ «?» (вопросительный знак) означает ровно один произвольный символ.

Символ «\*» (звездочка) означает любую последовательность символов произвольной длины, <sup>в</sup> том числе «\*» может задавать <sup>и</sup> пустую последовательность.

Определите, какое из указанных имен файлов удовлетворяет маске:

### **<sup>v</sup>\*be?.t\***

- **1)** vorobey.atx
- **2)** vorobeshik.txt
- **3)** vorobe.tx
- **4)** vbey.txtx

#### Информатика. 11 класс. Вариант 2 7

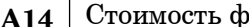

**A14** Стоимость фьючерсов на энергоносители представлена <sup>в</sup> таблице:

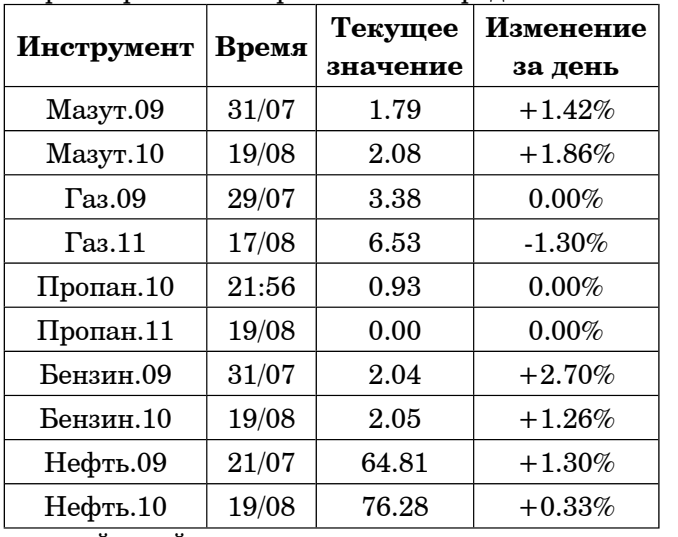

Сколько записей <sup>в</sup> ней удовлетворяют условию

«Текущее значение >30 ИЛИ Изменения за день < 0»?

**1**) 0 **2**) 1 **3**) 2 **4**) 3

**A15** Для кодирования цвета фона страницы Интернет используется атрибут bgcolor="#ХХХХХХ", где <sup>в</sup> кавычках задаются шестнадцатеричные значения интенсивности цветовых компонент <sup>в</sup> 24-битной RGB-модели. Какой цвет будет у страницы, заданной тэгом <body bgcolor="#008000">?

**1)** Серый **2)** Зеленый **3)** Красный **4)** Синий

 $H$ нформатика. 11 класс. Вариант 2  $8$ 

**A16** В электронной таблице скопировали формулу =A\$3\*\$B4 из ячейки С4 в ячейку D2. Чему будет равно значение полученной  $th$  $0$ 

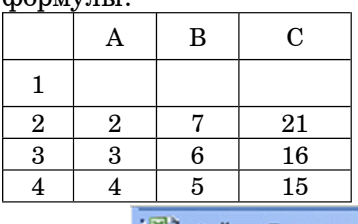

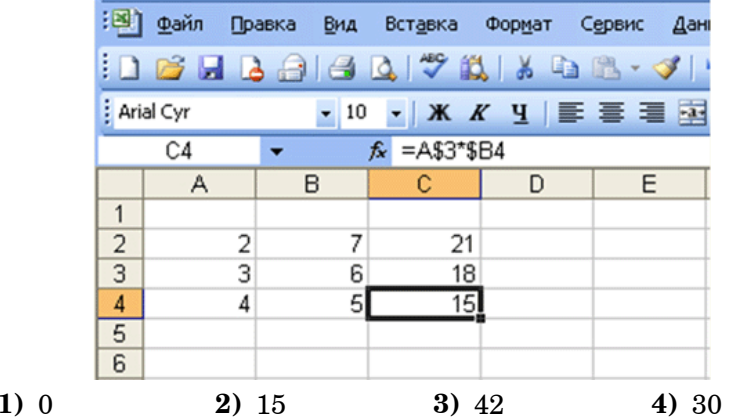

**A17** На диаграмме представлена успеваемость учащихся 8 класса по трем предметам за 1 четверть. Известно, что <sup>в</sup> классе 15 мальчиков <sup>и</sup> 11 девочек.

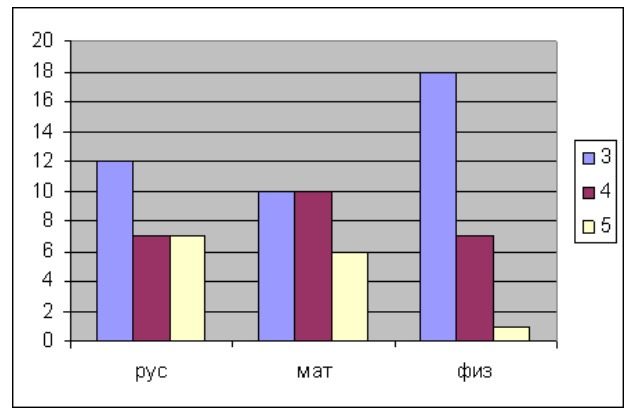

Какое из утверждений следует из диаграммы:

- **1)** У всех девочек по математике «3»
- **2)** Есть мальчик, <sup>у</sup> которого по математике «5»
- **3)** Есть девочка, <sup>у</sup> которой по физике «3»
- **4)** У мальчиков нет троек по русскому

 $H$ нформатика. 11 класс. Вариант 2  $10$ 

**A18** Система команд исполнителя РОБОТ, "живущего" <sup>в</sup> прямоугольном лабиринте на клетчатой плоскости: Вверх Вниз Влево Вправо

При выполнении любой из этих команд РОБОТ перемещается на одну клетку соответственно: вверх ↑, вниз ↓, влево ←, вправо →. Четыре команды проверяют истинность условия отсутствия стены

у каждой той клетки, где находится РОБОТ:

Цикл  $|C$ верху свободно  $|C$ низу свободно  $|C$ лева свободно  $|C$ права свободно

ПОКА <sup>&</sup>lt;*условие*<sup>&</sup>gt;*команда*

Выполняется, пока условие истинно, иначе происходит переход на следующую строку.

Сколько клеток приведенного лабиринта соответствует требованию, что, выполнив предложенную ниже программу, РОБОТ остановится <sup>в</sup> той же клетке, <sup>с</sup> которой он начал движение?

### НАЧАЛО

ПОКА <sup>&</sup>lt; *сверху свободно* <sup>&</sup>gt;вверх ПОКА <sup>&</sup>lt;*справа свободно*> вправо ПОКА <sup>&</sup>lt;*снизу свободно* <sup>&</sup>gt;вниз ПОКА <sup>&</sup>lt;*слева свободно*> влево

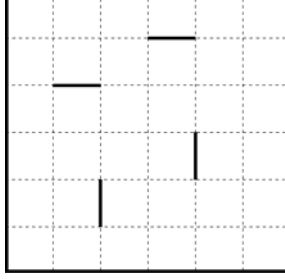

**1)** 1 **2)** 2 **3)** 3 **4)** 4

#### **Часть 2**

*Ответом <sup>к</sup> заданиям этой части (B1 – B10) является набор символов, которые следует записать <sup>в</sup> бланк ответов № 1 справа от номера соответствующего задания, начиная <sup>с</sup> первой клеточки. Каждый символ пишите <sup>в</sup> отдельной клеточке <sup>в</sup> соответствии <sup>с</sup> приведенными образцами.*

 **B1** Для составления штрих-кода используются 5 видов полосок различной ширины. Какое максимальное число товаров можно закодировать при помощи штрих-кода, состоящего из 3 полосок любого из 5 видов?

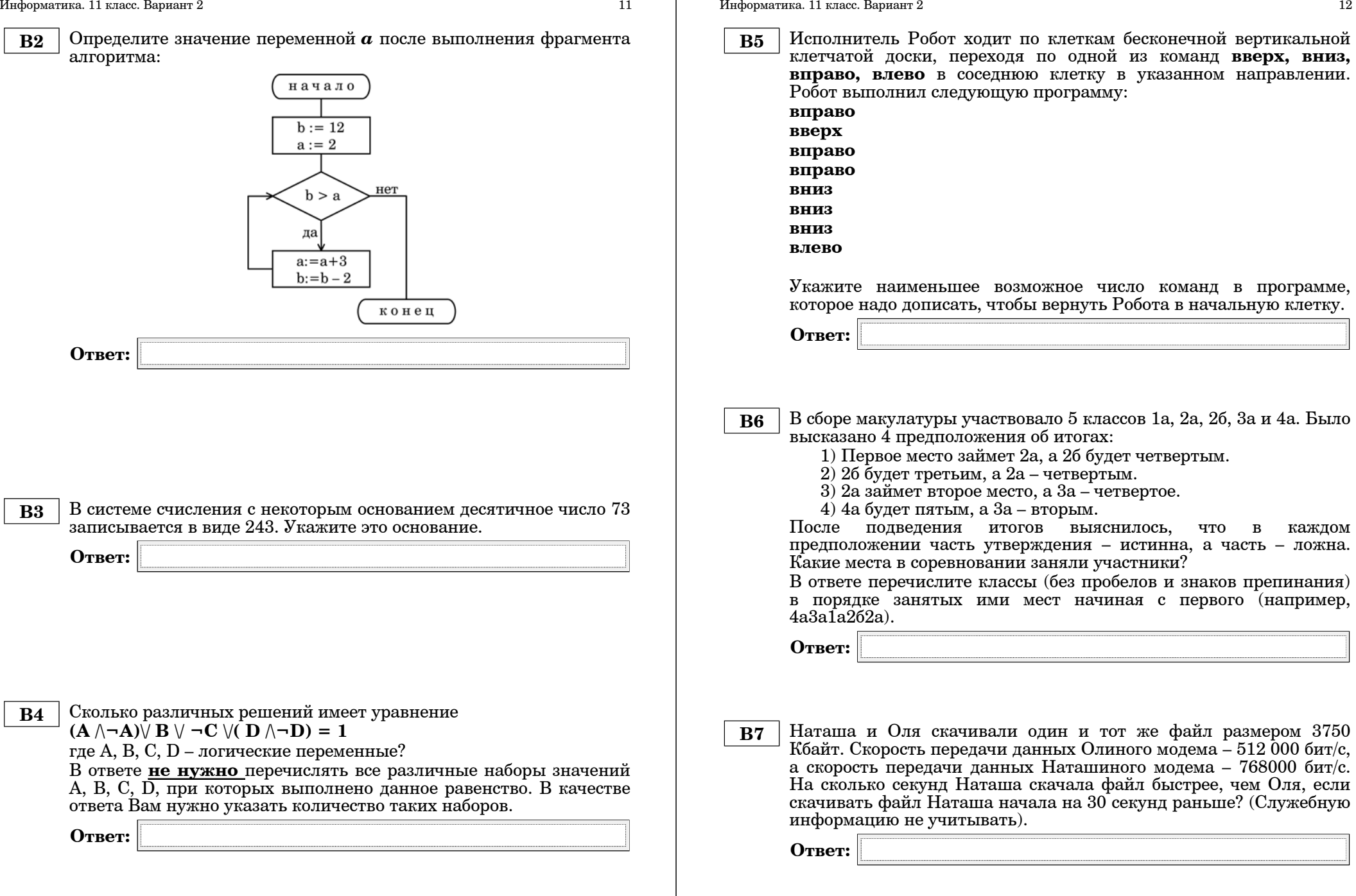

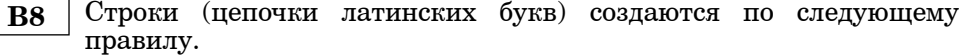

Первая строка состоит из одного символа – латинской буквы «А». Каждая из последующих цепочек создается такими действиями: <sup>в</sup> очередную строку сначала записывается буква, чей порядковый номер <sup>в</sup> алфавите соответствует номеру строки (на i-<sup>м</sup> шаге пишется «**i**»-<sup>я</sup> буква алфавита), <sup>к</sup> ней слева дважды подряд приписывается предыдущая строка.

Вот первые 4 строки, созданные по этому правилу:

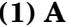

**(2) AAB**

- **(3) AABAABC**
- **(4) AABAABCAABAABCD**

### *Латинский алфавит (для справки):*  ABCDEFGHIJKLMNOPQRSTUVWXYZ

Запишите шесть символов подряд, стоящие <sup>в</sup> восьмой строке <sup>с</sup> 91 го по 96-<sup>е</sup> место (считая слева направо).

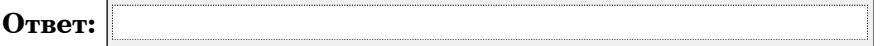

 **B9** На месте преступления были обнаружены четыре обрывка бумаги. Следствие установило, что на них записаны фрагменты одного IPадреса. Криминалисты обозначили эти фрагменты буквами А, Б, В <sup>и</sup> Г. Восстановите IP-адрес.

В ответе укажите последовательность букв, обозначающих фрагменты, <sup>в</sup> порядке, соответствующем IP-адресу.

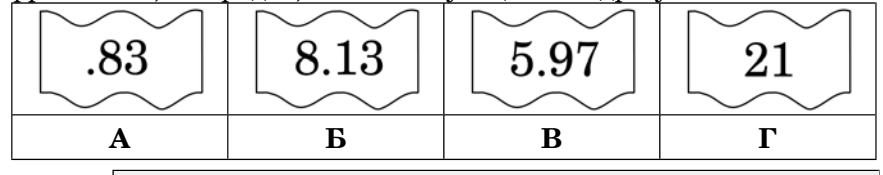

**Ответ:**

 $H$ нформатика. 11 класс. Вариант 2 14

**B10** В таблице приведены запросы <sup>к</sup> поисковому серверу. Расположите номера запросов <sup>в</sup> порядке **возрастания количества страниц**, которые найдет поисковый сервер по каждому запросу.

Для обозначения логической операции "ИЛИ" <sup>в</sup> запросе используется символ  $\vert$ , а для логической операции "И" – &.

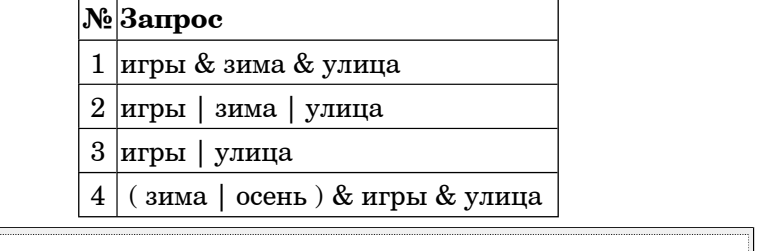